# Разбор задания №3 (9 кл)

Сигналы из космоса

Астрономы засекли странный радиосигнал, идущий из космоса. Первичный анализ выявил, что частоты сигнала являются элементами числовой последовательности трибоначчи. Астрофизик Петр объяснил, что это числовая последовательность, в которой первые три числа это 0, 0 и 1, а каждое последующее число равно сумме трёх предыдущих чисел.

 $F_0 = 0$ ,  $F_1 = 0$ ,  $F_2 = 1$ ,  $F_n = F_{n-1} + F_{n-2} + F_{n-3}$ , n >= 3

Первые 10 элементов последовательности выглядят так: 0, 0, 1, 1, 2, 4, 7, 13, 24, 44.

Технику Бобу была поставлена задача написать программу, отделяющую сигналы из космоса, частоты которых входят в числовую последовательность от сигналов других частот.

#### • **Входные данные для программы**

- Программа на вход принимает одно число N, такое что  $0 \le N \le 500\,000\,000$ .
- Примечание: для хранения целых чисел в таком диапазоне используйте тип LONGINT.

#### • **Выходные данные для программы**

- В стандартный поток вывода программа должна вывести знак "+", если N является членом последовательности трибоначчи и знак "-" если не является.
- Если на вход поступили некорректные данные (не целое число или число за границами диапазона), программа должна вывести: ERROR

### Примеры

- $\cdot$  1 -> +
- 4 -> +
- $6 -> -$
- $\cdot$  13 -> +
- $19 > -$
- 44 -> +
- -5 -> ERROR
- one -> ERROR

#### 0, 0, 1, 1, 2, 4, 7, 13, 24, 44, 81, 149, 274, 504, 927, 1705, 3136, 5768, …

### Подзадачи

- Считать число, которое нам нужно проверить
- Проверить входит ли оно в последовательность
- Вывести результат

# Числа Трибоначчи

PROGRAM Tribonacci;

VAR

```
 A, B, C, D, I: LONGINT;
BEGIN
```

```
A := 0;B := 0;C := 1; WRITE(A, ' ', B, ' ', C, ' ');
 FOR I := 1 TO 20
 DO
   BEGIN
    D := A + B + C; WRITE(D, ' ');
    A := B;B := C;C := D
```
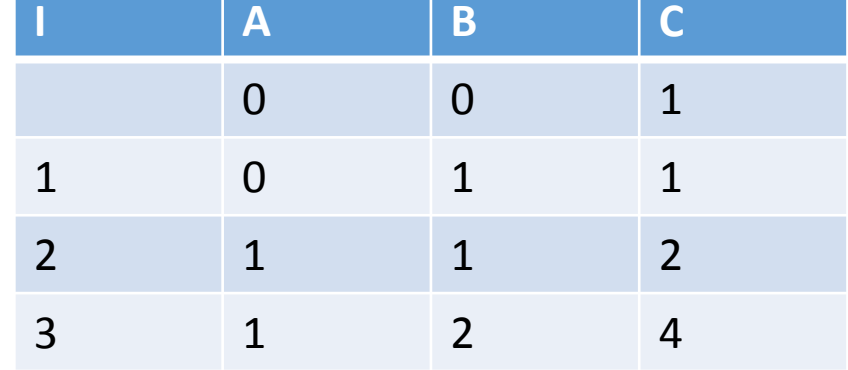

Вывод:

0 0 1 1 2 4 7 13 24 44 81 149 274 504 927 1705 3136 5768 10609 19513 35890 66012 121415

END.

END

### Простейшее решение

PROGRAM IsTribonacci; VAR A, B, C, D, N: LONGINT; BEGIN READLN(N);  $A := 0;$  $B := 0;$  $C := 1;$ 

 $...$ 

```
WHILE C <= N
      DO
        BEGIN
          IF C = N THEN
             BEGIN
               WRITELN('+');
               EXIT
             END;
         D := A + B + C;A := B;B := C;C := D END;
      WRITELN('-')
   END.
                                   1 - > +4 - > +6 - > -13 - > +19 - -44 - > +-5 -one -> Runtime error
```
- Решена часть задачи
	- Ввод данных
	- Вывод результата
	- Проходит часть «хороших» тестов
- Что не сделано
	- Обработка ошибок
	- Обработка граничных ситуаций
		- $0 \rightarrow -$

# Обработка граничных ситуаций

WHILE  $C \leq N$  DO BEGIN IF  $C = N$  THEN BEGIN WRITELN('+'); EXIT END;  $D := A + B + C;$  $A := B;$  $B := C;$  $C := D$  END; WRITELN('-') END.

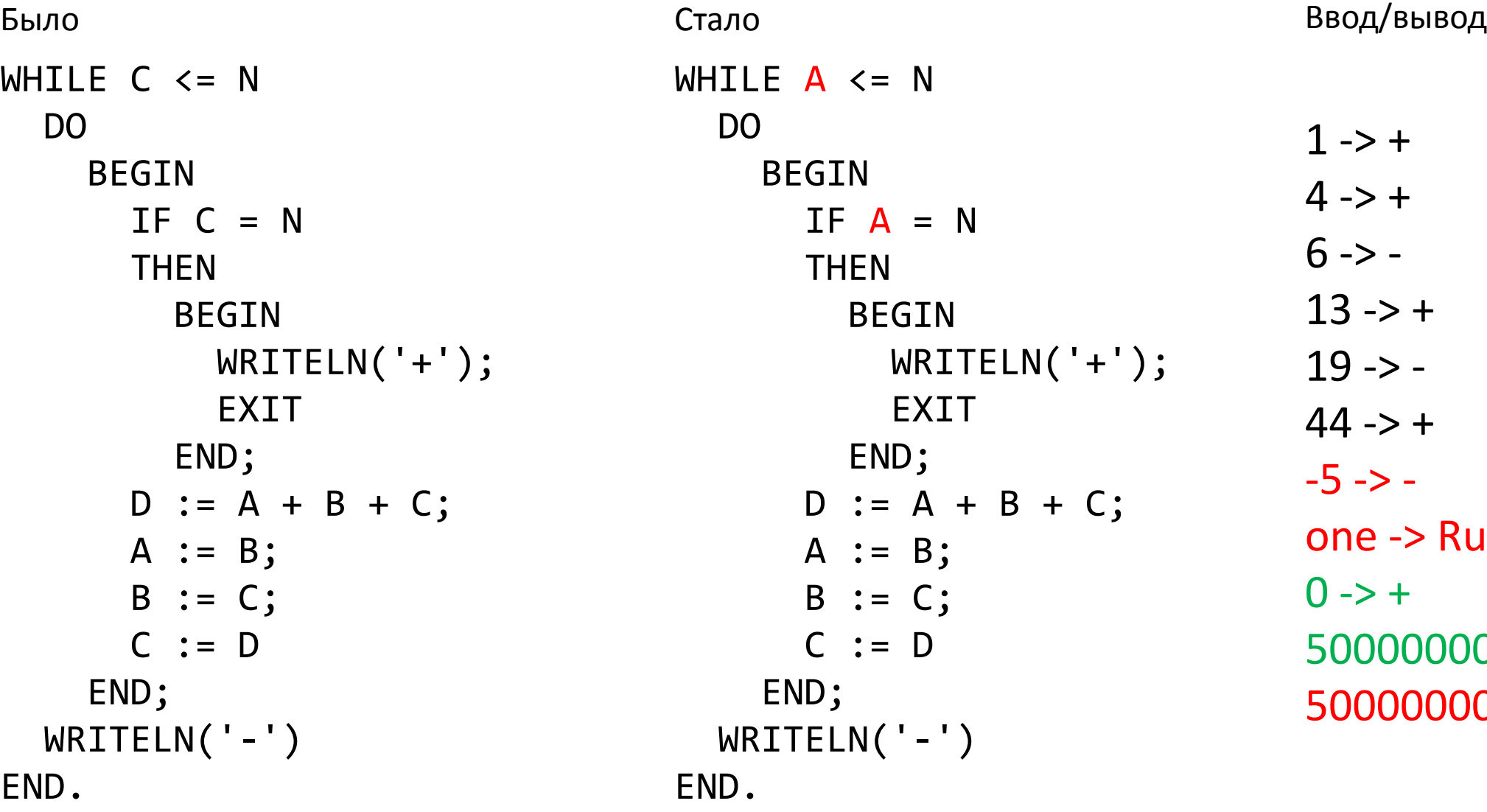

 $1 - > +$  $4 - > +$  $6 - > 13 - > +$  $19 - > 44 - > +$  $-5$ one -> Runtime error  $0 - > +$  $500000000 - > -$ 500000001 -> -

# Обработка ошибок

```
PROGRAM IsTribonacci;
VAR
```

```
 A, B, C, D, N: LONGINT;
```

```
FUNCTION ReadLongIntegerRange(VAR N: LONGINT; Min, Max: LONGINT): BOOLEAN;
VAR
```

```
 ErrorCode: INTEGER;
```

```
 Buffer: STRING;
```
#### BEGIN

```
 READLN(Buffer);
   VAL(Buffer, N, ErrorCode);
  ReadLongIntegerRange := (ErrorCode = \theta) AND (N >= Min) AND (N <= Max)
END;
```
# Обработка ошибок (продолжение)

BEGIN IF NOT ReadLongIntegerRange(N, 0, 500000000) THEN BEGIN WRITELN('ERROR'); EXIT END;  $A := 0;$  $B := 0;$  $C := 1;$  $...$ END.  $1 - > +$  $4 - > +$  $6 - > 13 - > +$  $19 - 44 - > +$ -5 -> ERROR one -> ERROR  $0 - > +$ 500000000 -> -500000001 -> ERROR

- + Проходит часть все «хорошие» тесты
- + Проходит все «плохие»
- - Несколько точек выхода из программы
- - Низкоуровневый код в основном теле программы

# Выделяем функцию IsTribonacci

```
FUNCTION IsTribonacci(N: LONGINT): BOOLEAN;
VAR
  A, B, C, D: LONGINT;
BEGIN
   IsTribonacci := FALSE;
 A := 0;B := 0;C := 1;WHILE N \geq R DO
     BEGIN
      IF N = A THEN
         IsTribonacci := TRUE;
      D := A + B + C;A := B;B := C;C := D END
```

```
END;
```
# Выделяем функцию IsTribonacci

```
PROGRAM SignalsFromSpace;
VAR
```
N: LONGINT;

```
BEGIN
  IF NOT ReadLongIntegerRange(N, 0, 500000000)
  THEN
     WRITELN('ERROR')
   ELSE
     IF IsTribonacci(N)
    THEN
       WRITELN('+')
     ELSE
       WRITELN('-')
```
…

- Проходит часть все «хорошие» тесты
- Проходит все «плохие»
- Одна точка выхода из программы
- Только высокоуровневый код в основном теле программы

# Выводы

- Не пытайтесь написать всю программу сразу
	- Начните с простейшей работающей версии
- Прячьте сложный код внутри функций с понятными именами
- На каждом шаге проводите анализ своего решения
- Сперва обдумайте решение, а потом пишите код

# Разбор задания №3 (11 кл)

Гай Юлий

Вы - разработчик в компании "Одногруппники". В полночь вам звонит менеджер проекта рыдает в трубку: "Все пропало!". Спустя 20 минут объяснений и 2 чашки ромашкового чая вы понимаете, что произошло.

Кто-то из пользователей, воспользовавшись недоработкой в системе безопасности загрузил на сервер вредоносный код. За пару часов он зашифровал все данные клиентов и теперь ни не прочесть. Хорошо, что у нас есть резервные копии некоторых файлов, по которым можно понять, как файл выглядел в начале и что с нити стало после шифрования. Вы изучаете зашифрованные файлы, успокаиваете менеджера и обещаете все починить в течение пары часов.

Внимательно посмотрев на зашифрованные файлы, вы определяете, что они закодированы с помощью модифицированного шифра Цезаря. Это один из самых простых алгоритмов шифрования, суть которого заключается в том, что каждый символ английского алфавита исходной последовательности циклически смещается на некоторое фиксированное расстояние. Остаётся только узнать величину смещения.

Строка "Zebra 12" со смещением на 1 символ будет выглядеть как "Аfcsb 12" (каждая буква смещается на 1, а прочие символы остаются без изменения).

Разработайте программу, которая анализирует две строки из стандартного потока ввода: оригинальную и зашифрованную, подбирает смещение модифицированного шифра Цезаря и выводит его в виде числа в стандартный поток вывода. Смещение число от 0 до 25.

В зашифрованной строке все буквы английского алфавита циклически смещены на одно и то же значение.

#### • **Входные данные для программы**

• Со стандартного потока ввода поступают две строки: исходная и зашифрованная.

#### • **Выходные данные для программы:**

• Найденное смещение (число от 0 до 25). Если по входным данным невозможно определить смещение, вывести строку: NONE

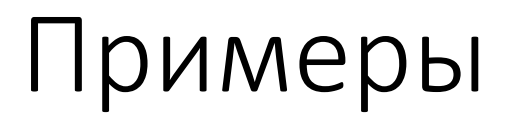

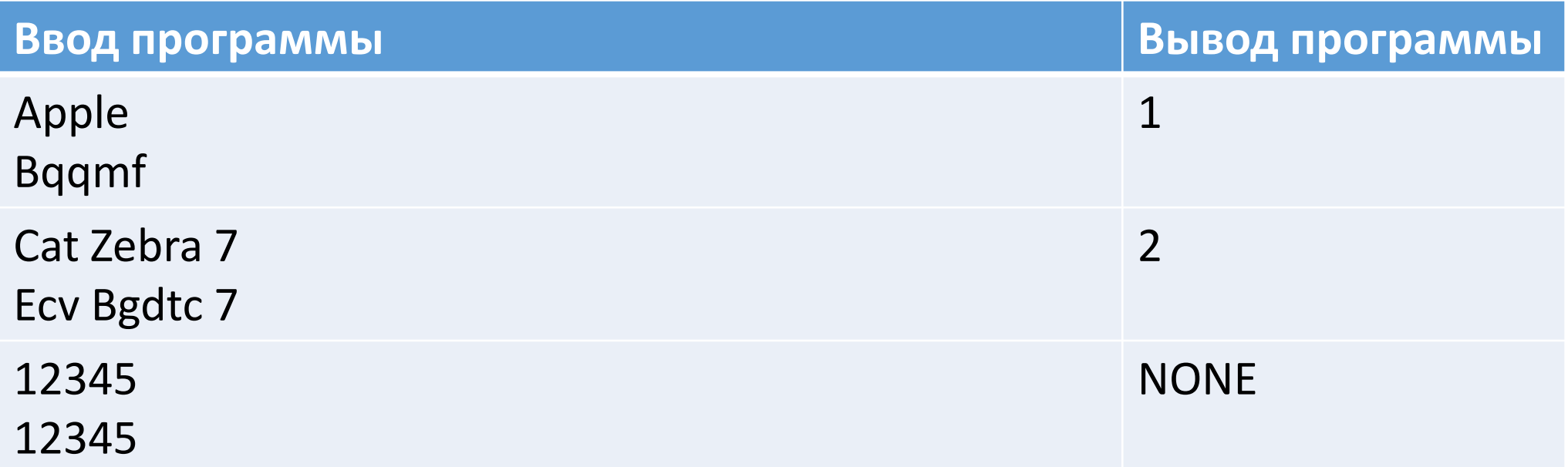

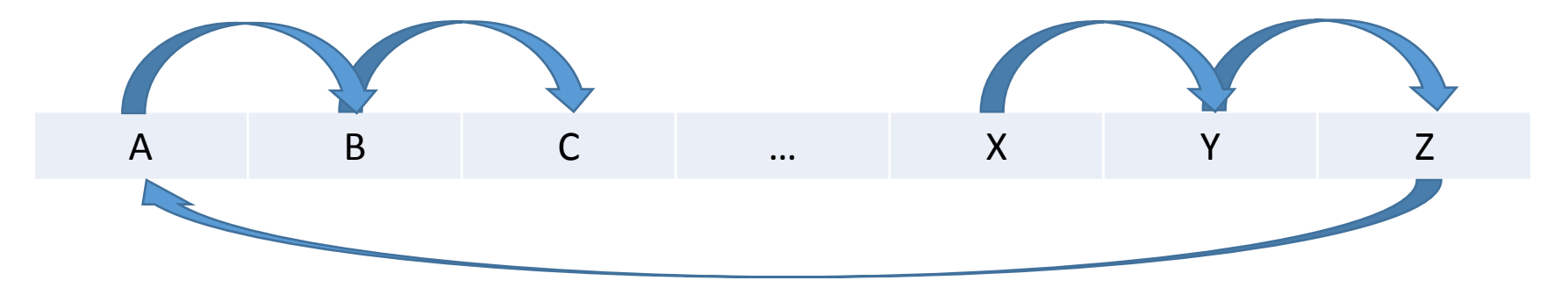

### Код символа

- Каждый символ в компьютере представлеяется его порядковым номером, называемым **кодом символа**
- Заглавные и строчные символы имеют разные коды
- Коды букв английского алфавита расположены последовательно
- В Pascal для получения кода символа используется функция ORD

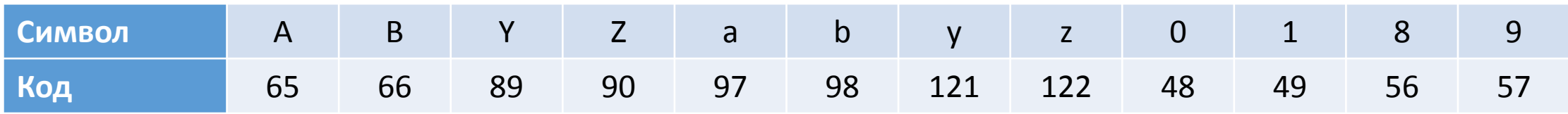

## Простейшее решение

```
PROGRAM Ceasar;
VAR
   Original, Crypted: STRING;
BEGIN
   READLN(Original);
   READLN(Crypted);
   IF (Original[1] in ['A'..'Z']) OR (Original[1] in ['a'..'z'])
   THEN
     WRITELN(ORD(Crypted[1]) - ORD(Original[1]))
   ELSE
     WRITELN('NONE')
END.
```
- Решена часть задачи
	- Ввод данных
	- Вывод результата
	- Проходит часть тестов
- Что не сделано
	- Проверяет только первый символ
	- Выводит отрицательное смещение при переходе через конец алфавита (к примеру при смещении Z в A выводит -25 вместо 1)

#### Ищем корректное смещение

```
PROGRAM Ceasar;
CONST
  AlphabetSize = ORD('Z') - ORD('A') + 1;VAR
  Original, Crypted: STRING;
BEGIN
   READLN(Original);
   READLN(Crypted);
   IF (Original[1] in ['A'..'Z']) OR (Original[1] in ['a'..'z'])
  THEN
     WRITELN((ORD(Crypted[1]) - ORD(Original[1]) + AlphabetSize) MOD AlphabetSize)
   ELSE
     WRITELN('NONE')
END.
```
- Решена часть задачи
	- Проходит больше тестов
- Что не сделано
	- Проверяет только первый символ
	- Сложный низкоуровневый код в основном теле программы

### Выделяем функцию получения смещения

FUNCTION GetCeasarShift(Original, Crypted: STRING; VAR Shift: INTEGER): BOOLEAN; CONST

```
AlphabetSize = ORD('Z') - ORD('A') + 1;
```
#### VAR

```
 I, OriginalCode, CryptedCode: INTEGER;
BEGIN
  GetCeasarShift := FALSE;
  FOR I := 1 TO LENGTH(Original)
  DO
    IF (Original[I] in ['A'..'Z']) OR (Original[I] in ['a'..'z'])
     THEN
       BEGIN
         OriginalCode := ORD(Original[I]);
         CryptedCode := ORD(Crypted[I]);
         Shift := (CryptedCode - OriginalCode + AlphabetSize) MOD AlphabetSize;
```

```
 GetCeasarShift := TRUE;
```
#### BREAK

END

### Используем функцию получения смещения

```
PROGRAM Ceasar;
VAR
   Original, Crypted: STRING;
   Shift: INTEGER;
BEGIN
   READLN(Original);
   READLN(Crypted);
   IF GetCeasarShift(Original, Crypted, Shift)
   THEN
     WRITELN(Shift)
   ELSE
     WRITELN('NONE')
END.
```
- Проходит все тесты
- Основное тело программы краткое и содержит только высокоуровневые операции
- Функция GetCeasarShift перегружена

# Проверку, что символ является буквой, выносим в функцию IsAlpha

```
// Checks if Ch is an alphabetic symbol
FUNCTION IsAlpha(Ch: CHAR): BOOLEAN;
CONST
  Upper = ['A'.'.'.Z'];
  Lower = \begin{bmatrix} 'a' \cdots' z' \end{bmatrix};
BEGIN
   IsAlpha := (Ch IN Upper) OR (Ch IN Lower)
END;
```
# Выделяем функцию вычисления позиции первой буквы в строке

```
// Returns first alphabet symbol index of the string
FUNCTION GetFirstAlphaIndex(Str: STRING): INTEGER;
VAR
```

```
 I: INTEGER;
```

```
BEGIN
```

```
 GetFirstAlphaIndex := 0;
FOR I := 1 TO LENGTH(Str)
 DO
```

```
 IF IsAlpha(Str[I])
THEN
   BEGIN
```

```
 GetFirstAlphaIndex := I;
```

```
 BREAK
```
END

END;

# Выделяем функцию расчёта смещения для двух символов

```
// Calculates the shift between two characters
FUNCTION CalculateCeasarShift(OriginalChar, CryptedChar: CHAR): INTEGER;
CONST
```

```
AlphabetSize = ORD('Z') - ORD('A') + 1;
```
VAR

```
 OriginalCode, CryptedCode: INTEGER;
BEGIN
```

```
 OriginalCode := ORD(OriginalChar);
 CryptedCode := ORD(CryptedChar);
 CalculateCeasarShift := (CryptedCode - OriginalCode + AlphabetSize) 
    MOD AlphabetSize
```
END;

# Упрощаем код

// Returns Ceasar shift or FALSE if there are no alphabet characters FUNCTION GetCeasarShift(Original, Crypted: STRING; VAR Shift: INTEGER): BOOLEAN; VAR

```
 FirstAlphaIndex: INTEGER;
```

```
 OriginalChar, CryptedChar: CHAR;
```
BEGIN

```
 FirstAlphaIndex := GetFirstAlphaIndex(Original);
```

```
 IF FirstAlphaIndex > 0
```
**THEN** 

```
 BEGIN
```

```
 OriginalChar := Original[FirstAlphaIndex];
     CryptedChar := Crypted[FirstAlphaIndex];
    Shift := CalculateCeasarShift(OriginalChar, CryptedChar);
     GetCeasarShift := TRUE
   END
 ELSE
   GetCeasarShift := FALSE
```

```
END;
```
- Проходит все тесты
- Код разбит на отдельные функции, которые выполняют небольшие задачи и хорошо читаются

# Что ещё можно было бы улучшить?

- Сделать программу более устойчивой к некорректным входным данным
	- Пользователь ввёл 1 или 0 строк вместо двух
	- Зашифрованная и оригинальная строки содержат разное количество символов
	- Разные символы зашифрованной строки смещены на разное расстояние
	- Смещены не только символы английского алфавита

# Спасибо за внимание!